## SAP ABAP table AGSRBE\_CS\_BI {Check Step 'BI objects'}

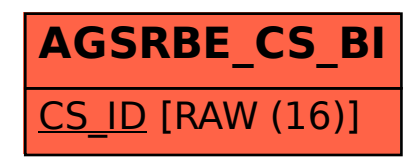